# **Kerncurriculum berufliches Gymnasium Gestaltungs- und Medientechnik**

# **Fach: Medientechnik und -produktion**

## **Umsetzungsbeispiel für die Qualifikationsphase (2)**

Das nachfolgende Beispiel zeigt eine Möglichkeit der Umsetzung ausgewählter Aspekte des Themenfeldes "Bildaufbereitung Webseiten" (Q2.2) im Unterricht der Qualifikationsphase. Es veranschaulicht exemplarisch, in welcher Weise die Lernenden in der Auseinandersetzung mit einem Themenfeld Kompetenzen erwerben können, die auf das Erreichen ausgewählter Bildungsstandards für die allgemeine Hochschulreife am beruflichen Gymnasium zielen (Verknüpfung von Bildungsstandards und Themenfeldern unter einer Schwerpunktsetzung).

Das ausgewählte Beispiel verdeutlicht, inwiefern sich eine Bezugnahme sowohl auf die fachdidaktischen Grundlagen (Abschnitt 2.3, 2.4) als auch auf Bildungsstandards und Unterrichtsinhalte (Abschnitt 3.2, 3.3) im Einzelnen realisieren lässt – je nach unterrichtlichem Zusammenhang und Zuschnitt des Lernarrangements.

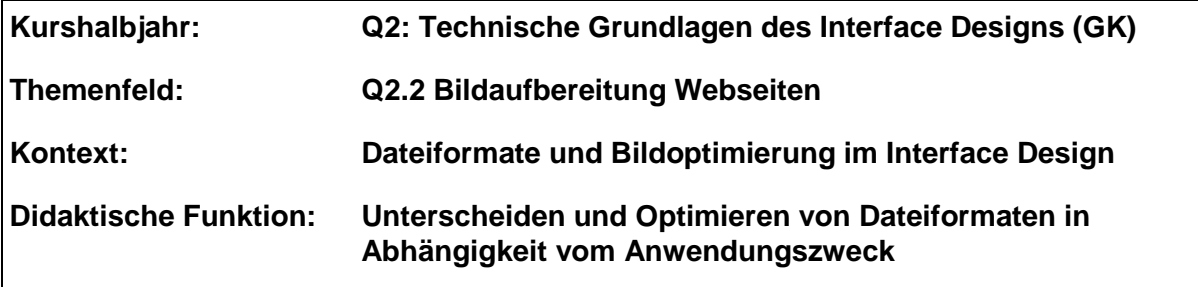

#### **Bezug zu den Leitideen:**

- **Medientechniken (L3):** Medientechnisches Wissen und Softwarekenntnisse sind Voraussetzung zur Optimierung von Bilddateien für das Interface Design.

## **Problemstellung**:

Eine gute Darstellungsqualität von Bildern für das Internet definiert sich über eine kleine Dateigröße bei möglichst guter Bildqualität.

Die Lernenden unterscheiden geeignete Dateiformate und deren Einstellungsmethoden (z. B. Farbtiefe, Auflösung, Transparenz, Animierbarkeit, Skalierbarkeit und Kompressionsmöglichkeiten) für den Einsatz im Interface Design.

## **Aufgabe:**

Die vorliegenden acht quadratischen TIF-Bilder sollen in einer Größe von 200 px × 200 px für das Web gespeichert werden.

Analysieren und vergleichen Sie die möglichen Einstellungen für die Optimierung als GIF, JPG, PNG8, PNG24 und SVG. Wählen Sie ein Dateiformat mit den optimalen Parametern (Dateiformat, absolute Auflösung, Dateigröße [KByte], Anzahl der Farben [Bit/Kanal], Kompression, Dithering, Transparenz). Speichern Sie die Bilder, sodass die Abbildungsqualität und die Datenmenge in einem optimalen Verhältnis zueinanderstehen.

Stellen Sie Ihre Analyseergebnisse tabellarisch dar. Vergleichen Sie die Resultate und begründen Sie, welches Dateiformat in Abhängigkeit der gewählten Parameter für das entsprechende Bildmotiv geeignet ist.

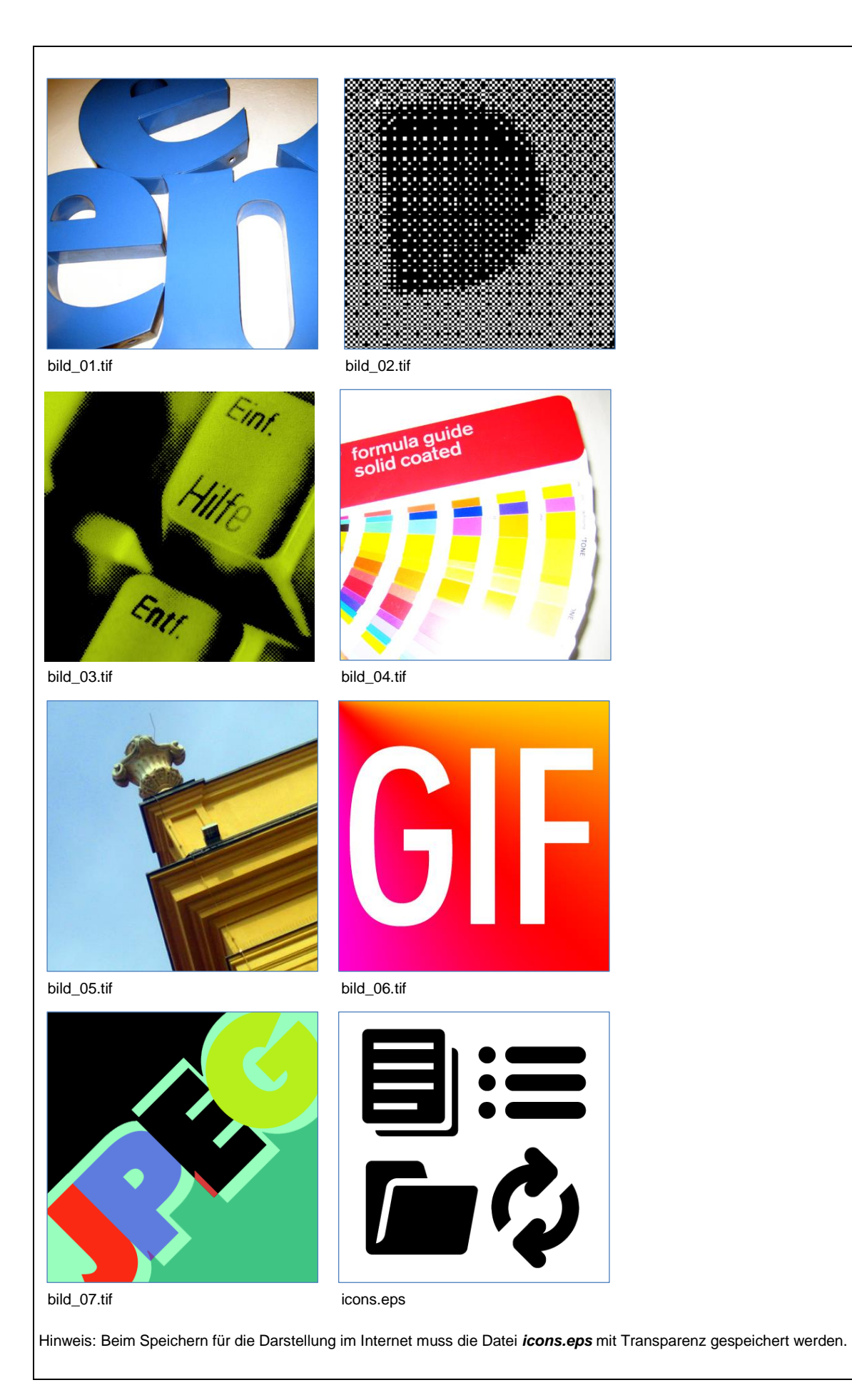

#### Lösungsansatz Tabelle:

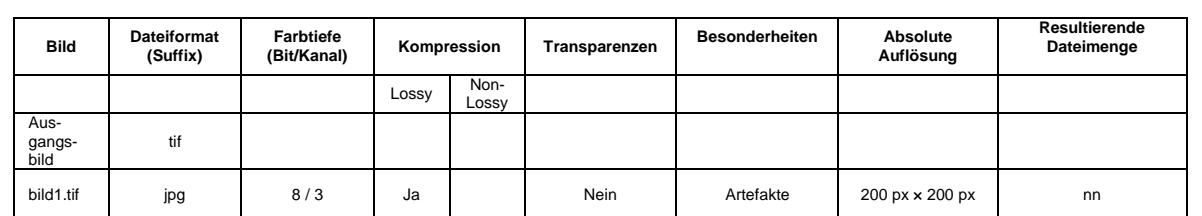

#### **Kompetenzbereiche / Bildungsstandards**

- Kommunizieren und Kooperieren (K1)
- Analysieren und Interpretieren (K2)
- Entwickeln und Modellieren (K3)
- Entscheiden und Implementieren (K4)
- Reflektieren und Beurteilen (K5)

#### **Lernaktivitäten**

Die Lernenden

- erschließen sich unter Verwendung von Fachliteratur und Online-Dokumentationen wesentliche Eigenschaften der Bilddateiformate für das Internet (K1),
- vergleichen und beurteilen die Bilddateien nach fachlichen Kriterien (K5),
- optimieren die Bilddateien mit Hilfe fachspezifischer Herstellungsverfahren unter Berücksichtigung branchenspezifischer Standards (K4).

## **Materialien / Literatur / Links:**

- Böhringer, Joachim; Bühler, Peter; Schlaich, Patrick; Sinner, Dominik: Kompendium der Mediengestaltung. Springer-Verlag, 6. Auflage, Berlin, Heidelberg 2014.
- HTML 5 Grundlagen der Erstellung von Webseiten. HERDT-Verlag, Bodenheim 2013.